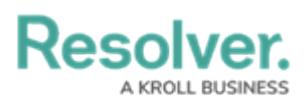

## **Version 2.2 Release Notes**

Last Modified on 07/23/2018 4:52 pm EDT

### **New Features Starred Reports**

It's now possible to star reports so they appear as tabs on your homepage, allowing you to quickly access important information that's relevant to you. A starred report can even be flagged as your landing page so it's the first thing you see when you log in. See the New in 2.2: Starred [Reports](http://help.resolver.com/help/new-in-22-starred-reports) article to watch a short orientation video.

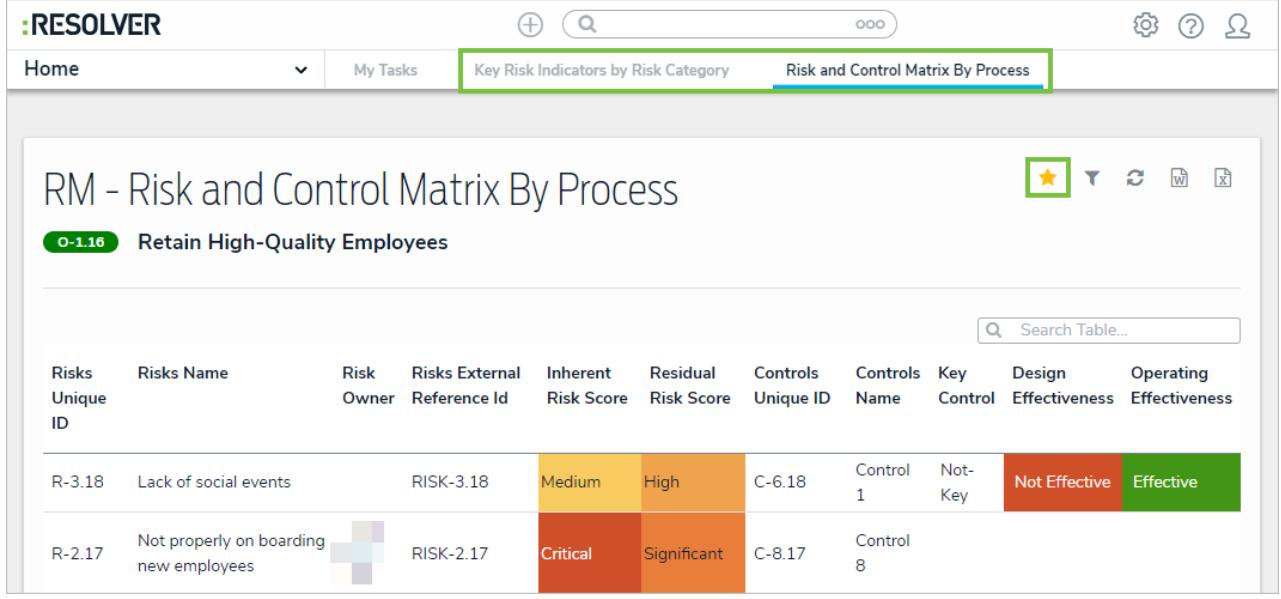

### **My Tasks Tab**

The My Tasks page is now accessible through a tab on the homepage and appears beside any starred report tabs.

### **Email Templates**

Tailor the emails sent to users during a [Messaging](http://help.resolver.com/help/add-a-messaging-action-to-a-transition) workflow action with the new Email [Templates](http://help.resolver.com/help/email-templates-orientation-video) settings, where you can add custom subject lines and messages, apply basic formatting, and even include your company logo.

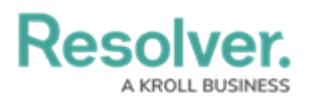

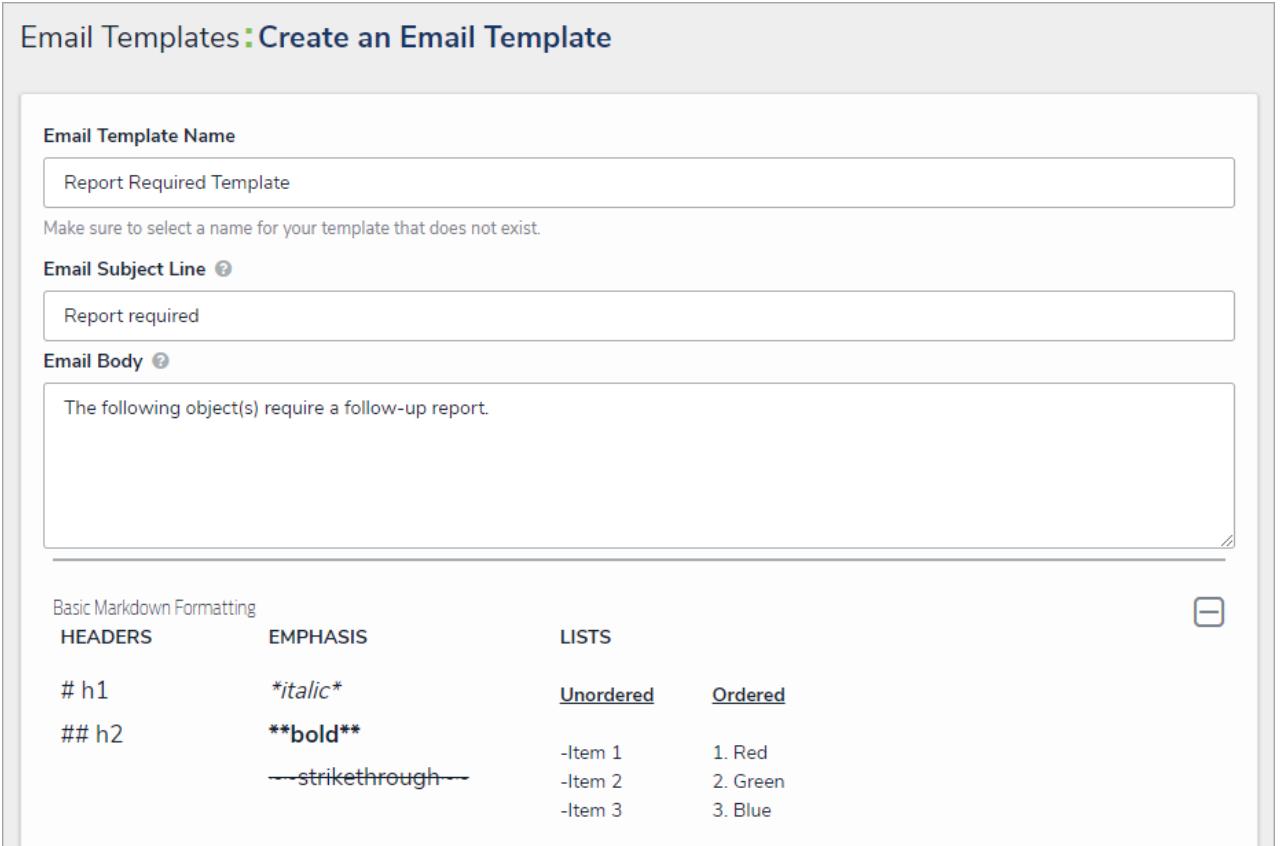

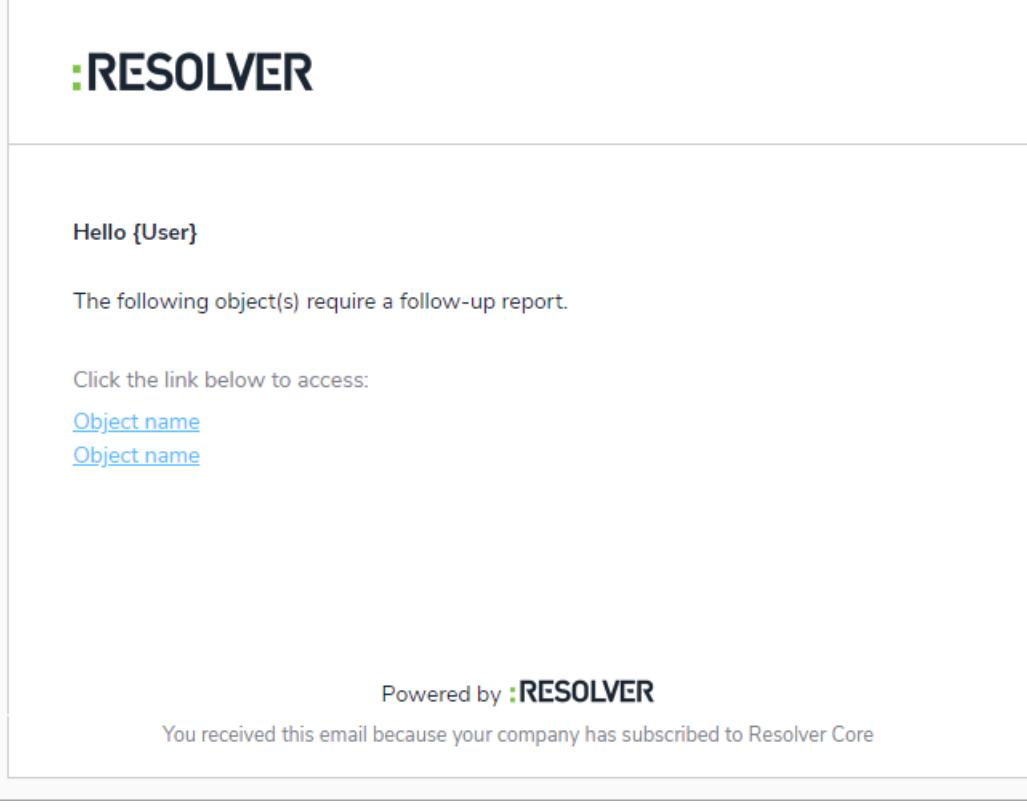

### **Heat Map Colors**

Additional colors are available for [heat](http://help.resolver.com/help/add-a-heat-map) map reports. Clicking a cell when configuring the report lets you choose from light to dark shades of green, yellow, orange, and red.

# **Resolve**

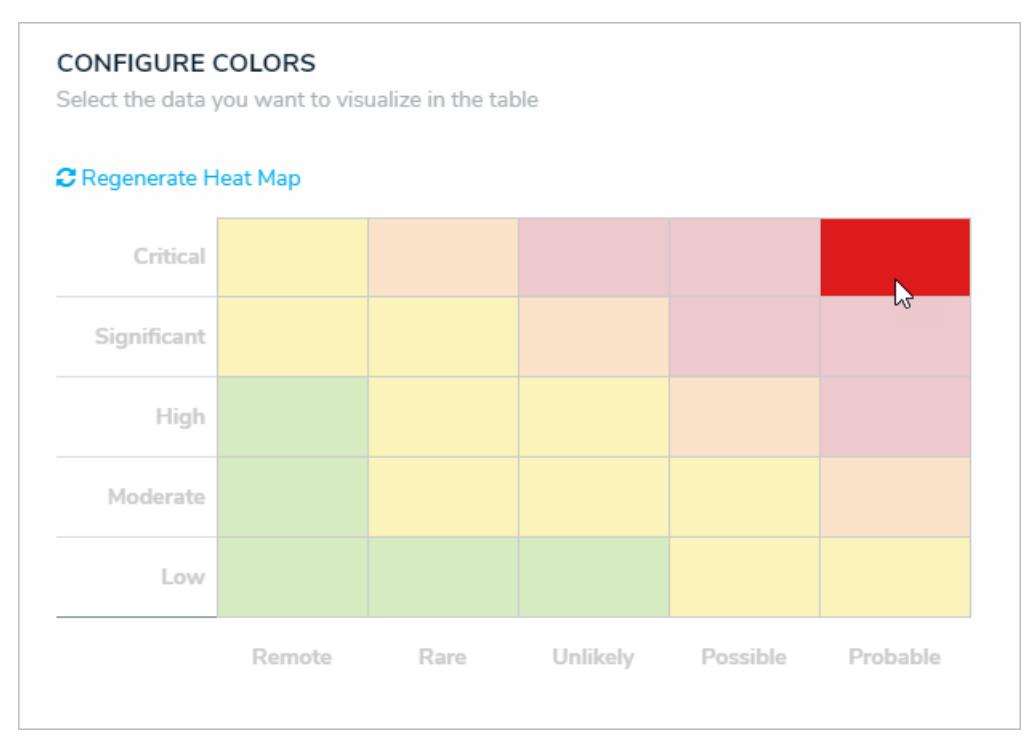

### **Role Parameters on Reports**

Administrators can apply the By Role [parameter](http://help.resolver.com/help/add-parameters-to-a-report) on reports, which controls the data displayed in the report and all its elements. More parameters will be available in future releases.

### **Assign Roles & States on Imported Objects**

Administrators can now assign roles and workflow states when [importing](http://help.resolver.com/help/data-import-overview) objects.

### **Printing Improvements**

Larger tables and images no longer appear cut off in printed forms or reports, headers no longer appear alone on separate pages, and table headers are repeated when a table spans more than one page.

### **Miscellaneous**

General performance improvements.